Wpisany przez bluesever Środa, 15 Wrzesień 2010 14:27 - Zmieniony Sobota, 22 Czerwiec 2013 11:50

## Roy Book Binder – Hillbilly Blues Cats (1994)

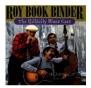

1. She Did You A Favor 2. Babe, I Want You To Know 3. Anywhere You Go 4. Tired Of Bein' Mistreated 5. Over To My House 6. One Meatball 7. T-man Blues #2 8. Talks All Over Town 9. Statesboro Blues 10. Won't You Be Kind 11. I Got Mine 12. Mississippi John Musicians: Roy Book Binder - guitar, vocals Billy Ochoa - bass Rock Bottom - harmonica

A solid, if a bit uninspired, effort, The Hillbilly Blues Cats teams Book Binder with harp player Rock Bottom and bassist Billy Ochoa. Together the trio make their way through oft-forgotten blues chestnuts such as "One Meatball" and "Tired of Bein' Mistreated," as well as the occasional Binder composition thrown in for good measure. A talented guitarist who studied under Rev. Gary Davis and Arthur "Big Boy" Crudup, Binder's music on this album suffers the fate of many modern day blues traditionalists -- that is, allowing the audience to ask the question "Why not just listen to the original?" Recording a song like "Statesboro Blues," which everyone from the Allman Brothers to Taj Mahal have done better, only furthers the point. Though he is a fine reproducer of old-time country blues, on Hillbilly Blues Cats Binder has yet to find the key to making his music sound like more than just a reproduction. ---Steve Kurutz, Rovi

download: <u>uploaded</u> <u>anonfiles</u> <u>mega</u> <u>gett</u> <u>4shared</u> <u>mixturecloud</u> <u>yandex</u> <u>mediafire</u> <u>ziddu</u>

back